**Ran GTPase binding** 

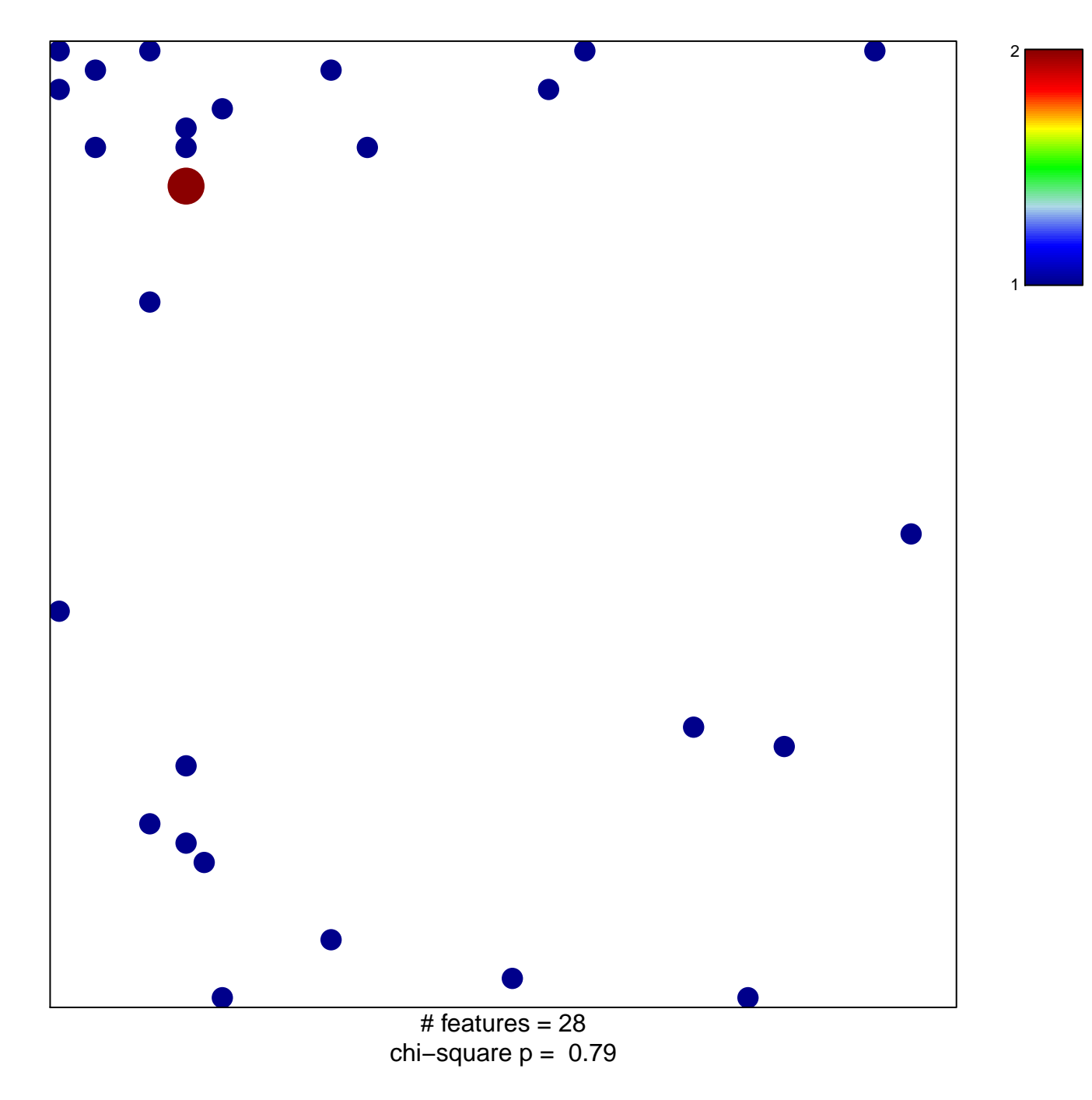

## **Ran GTPase binding**

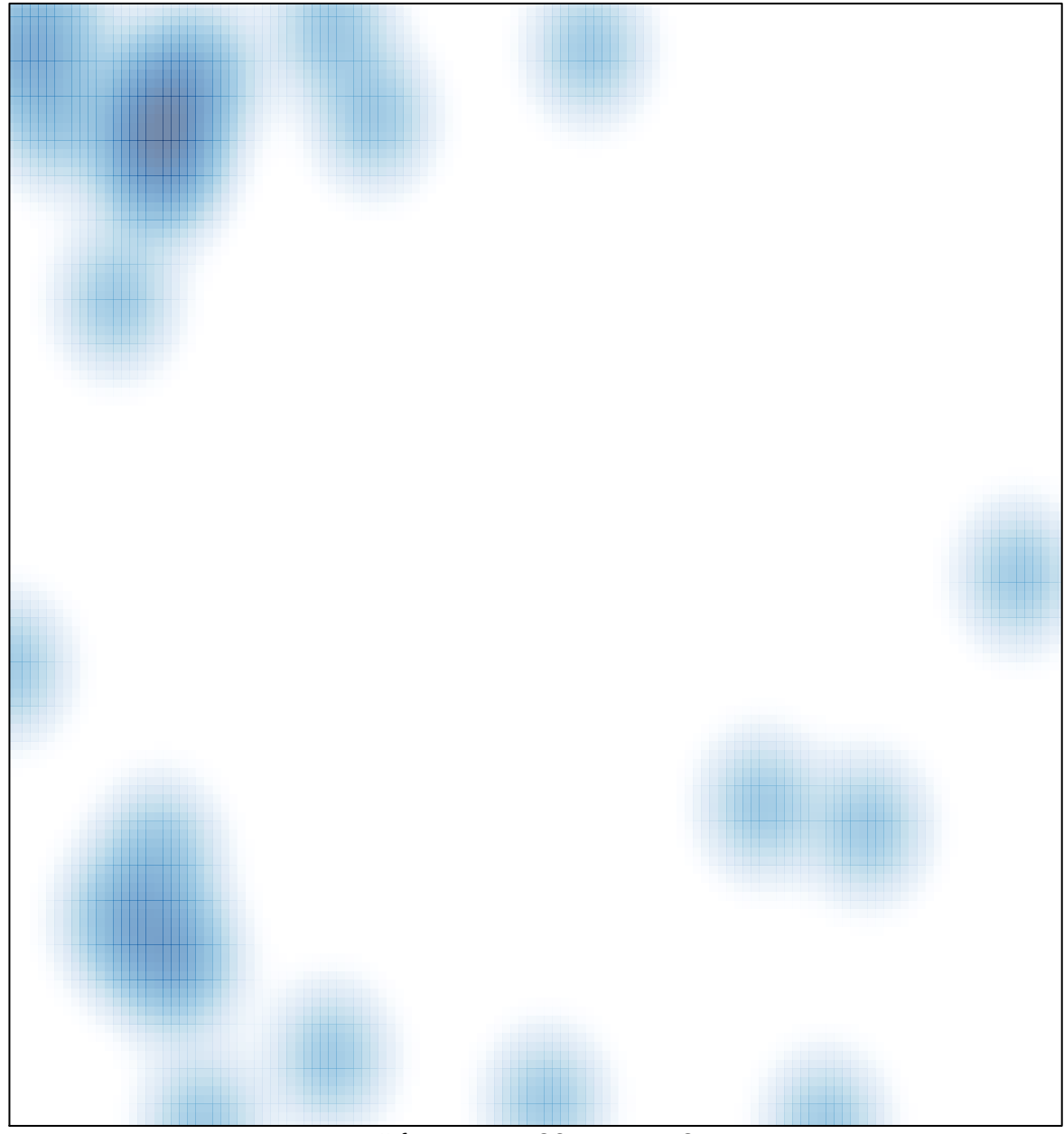

# features =  $28$ , max =  $2$